# The HDF5 Technology Suite

Mike Folk, Gerd Heber

The HDF Group

March 15, 2012

**----|-----|----- 12 | 23 | 3.1 15 | 24 | 4.2 17 | 21 | 3.6**

## 1. How to think about HDF5

## 2. HDF5 as triple store

### **1. How to think about HDF5**

#### HDF5 is designed for…

- high volume and/or complex data
- heterogeneous data
- flexible, efficient storage and I/O
- every size and type of system

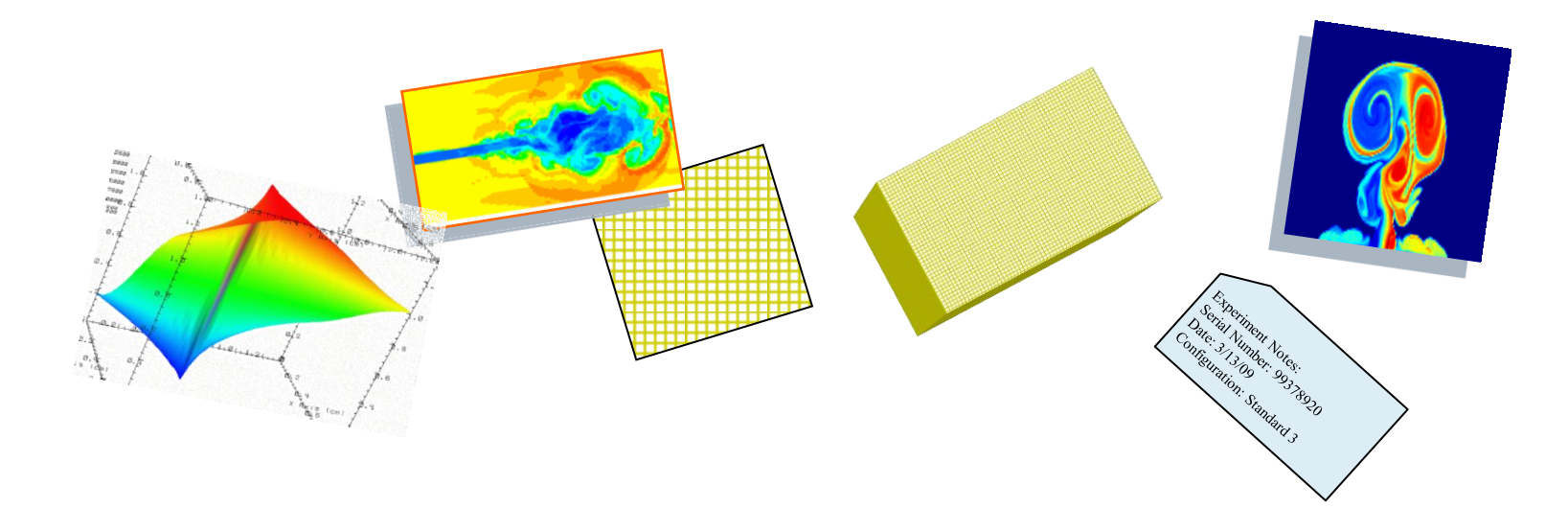

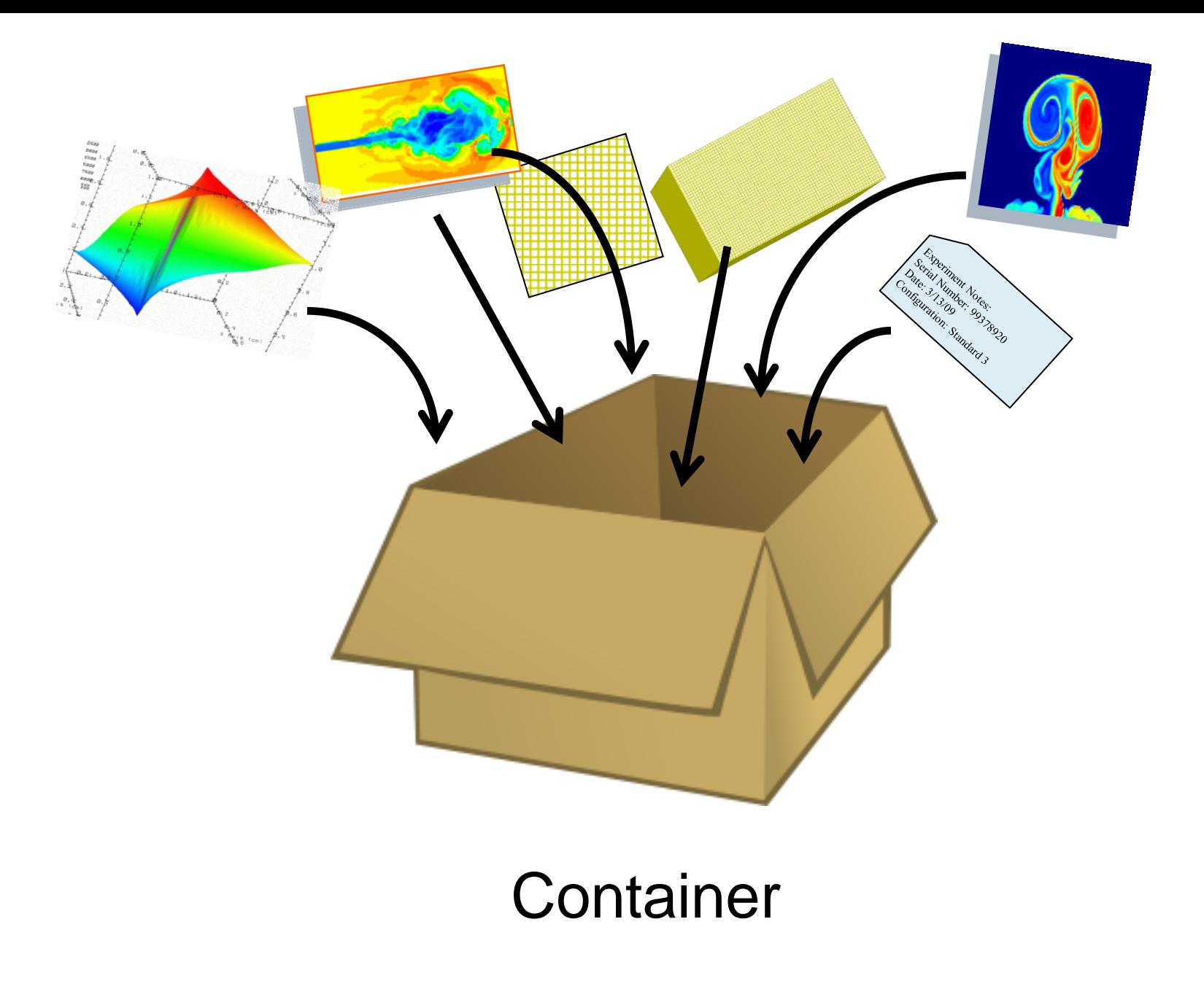

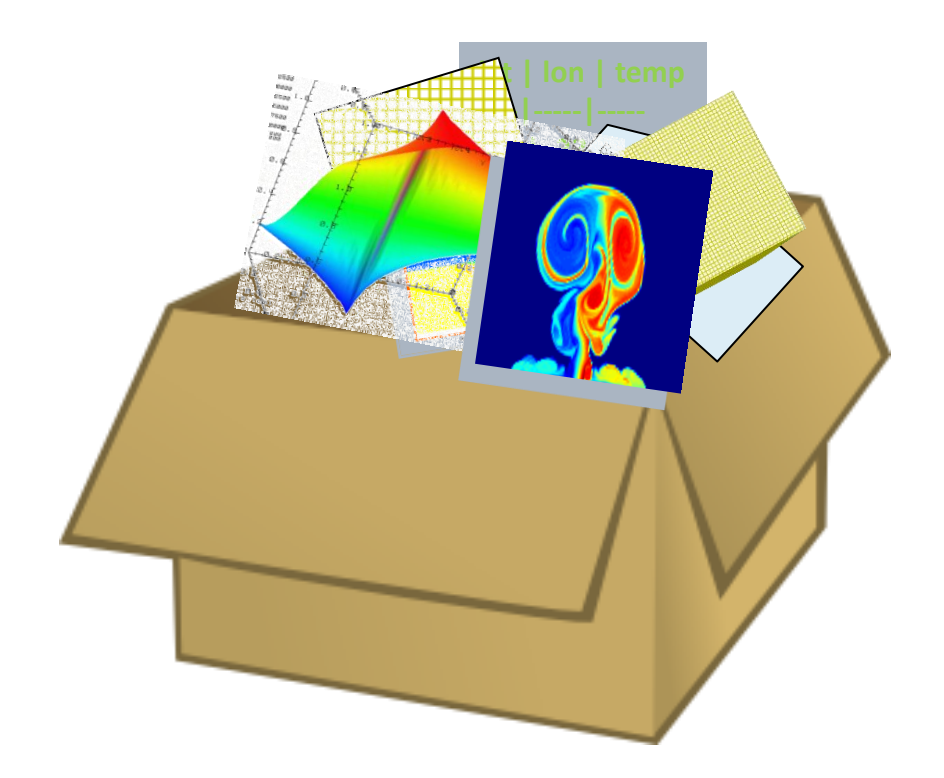

#### Groups, datasets, attributes, datatypes

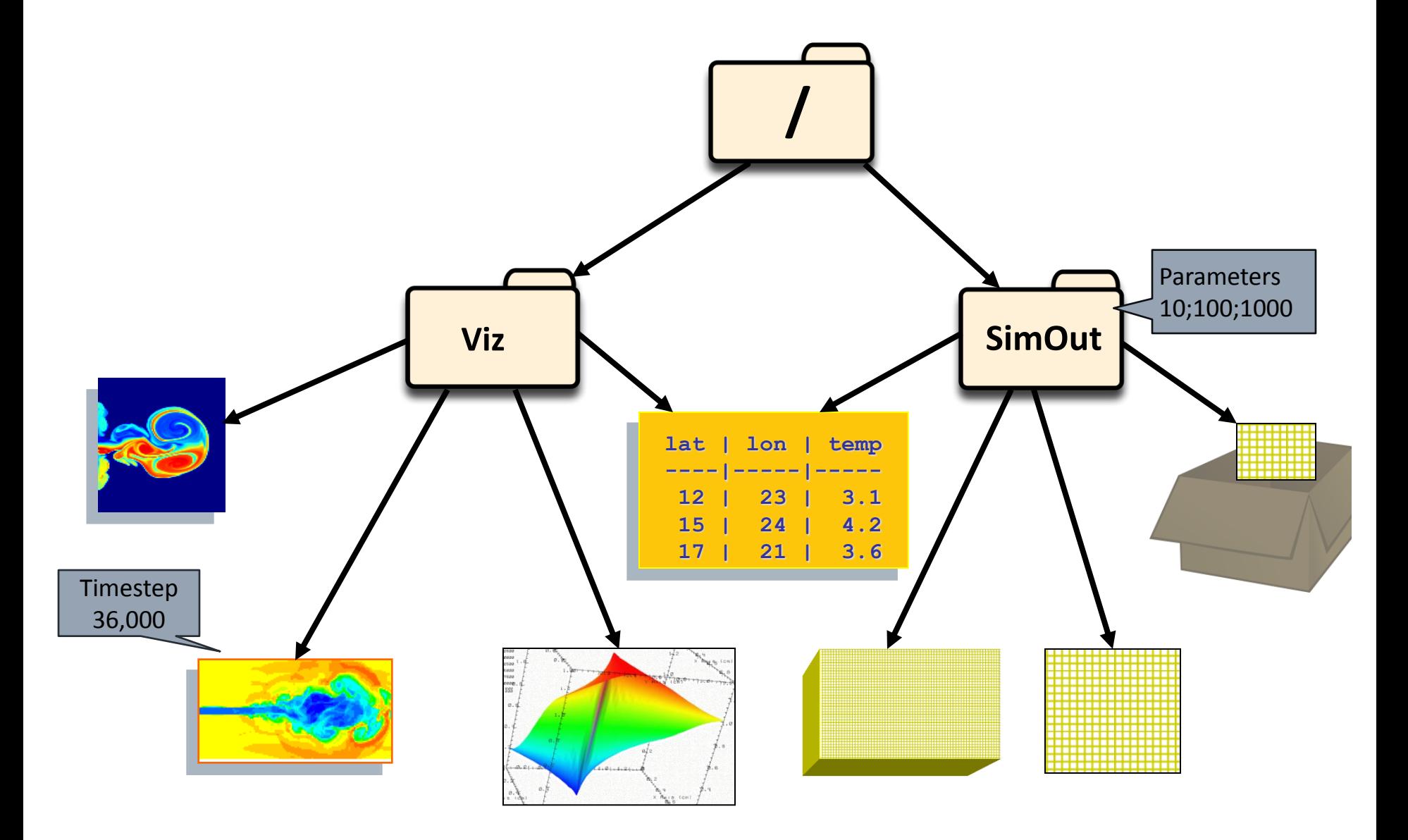

#### **"meta-format"**

#### Earth Observing System

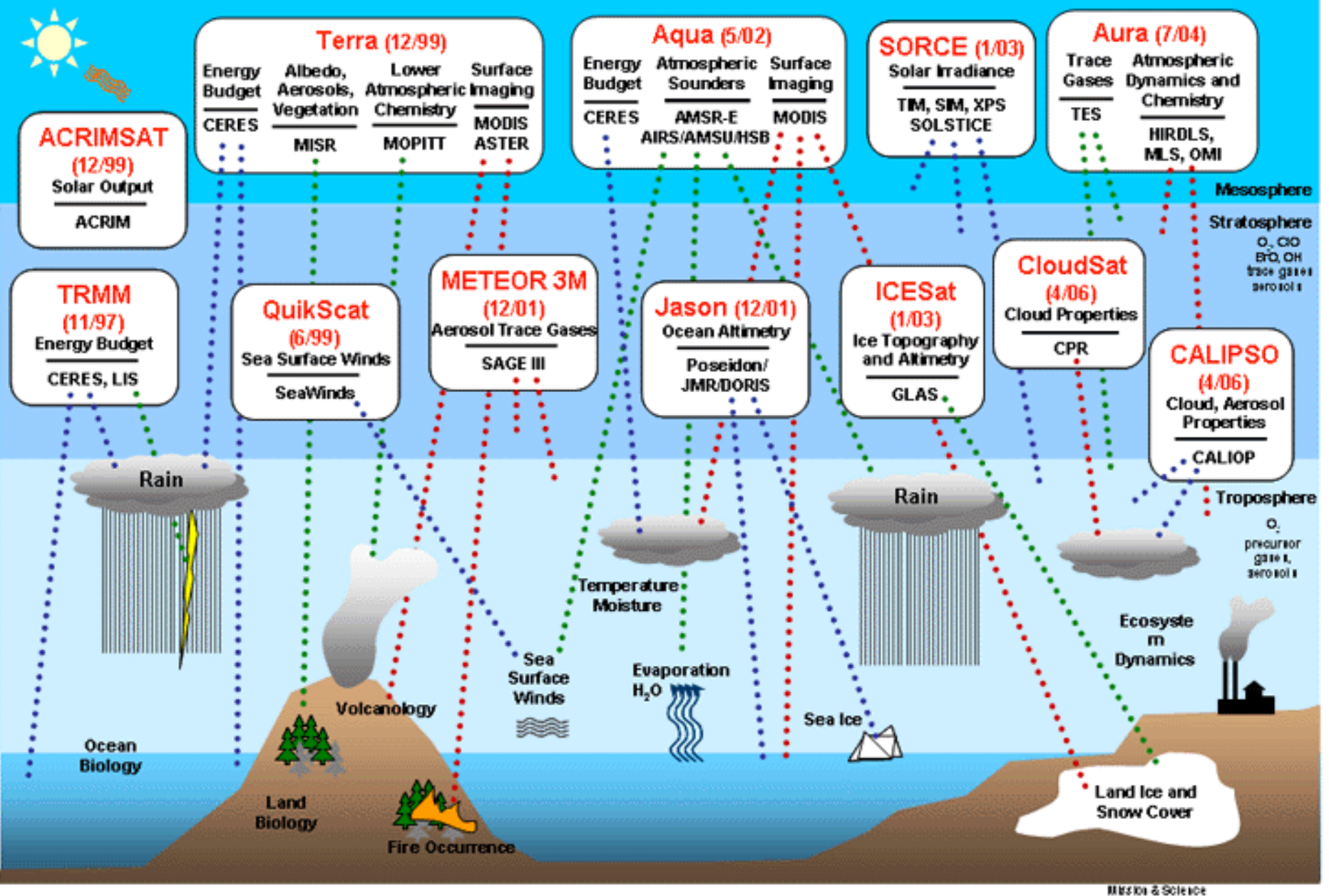

D4102007.ppt

#### HDF-EOS Structure

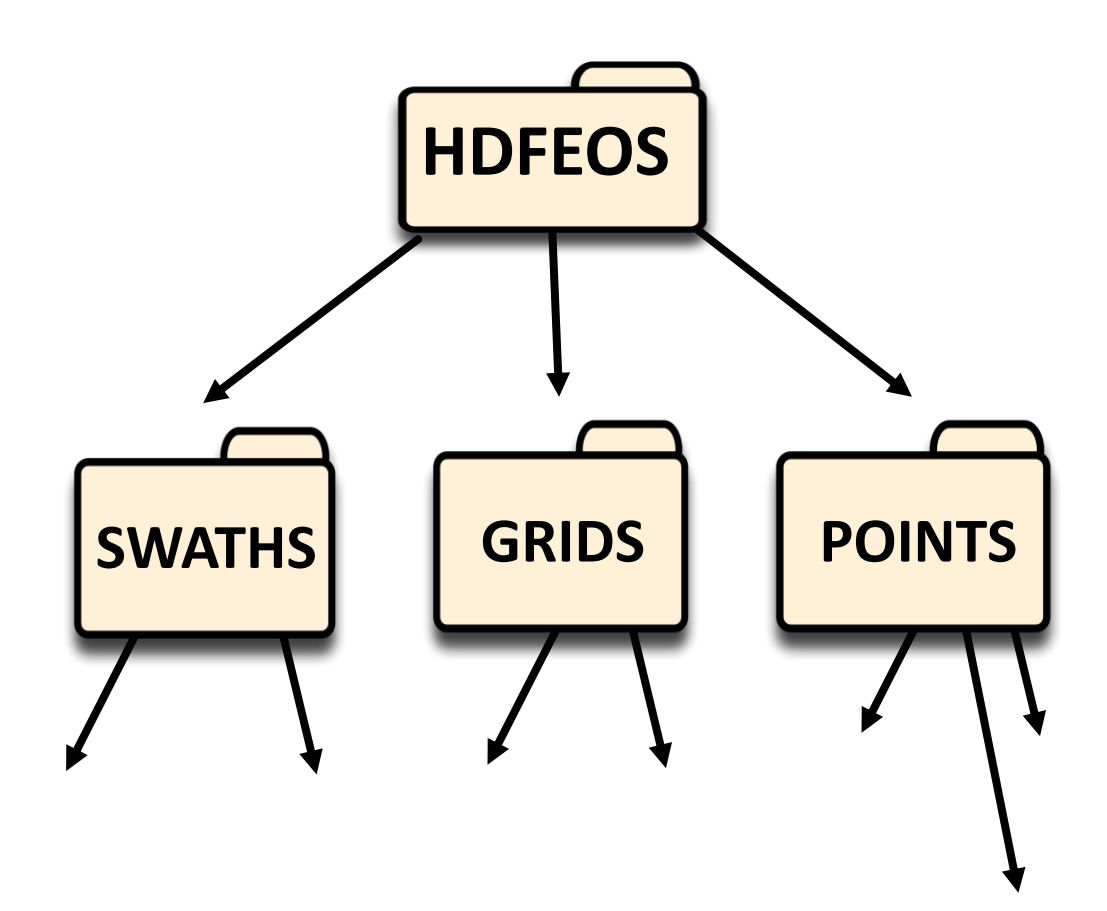

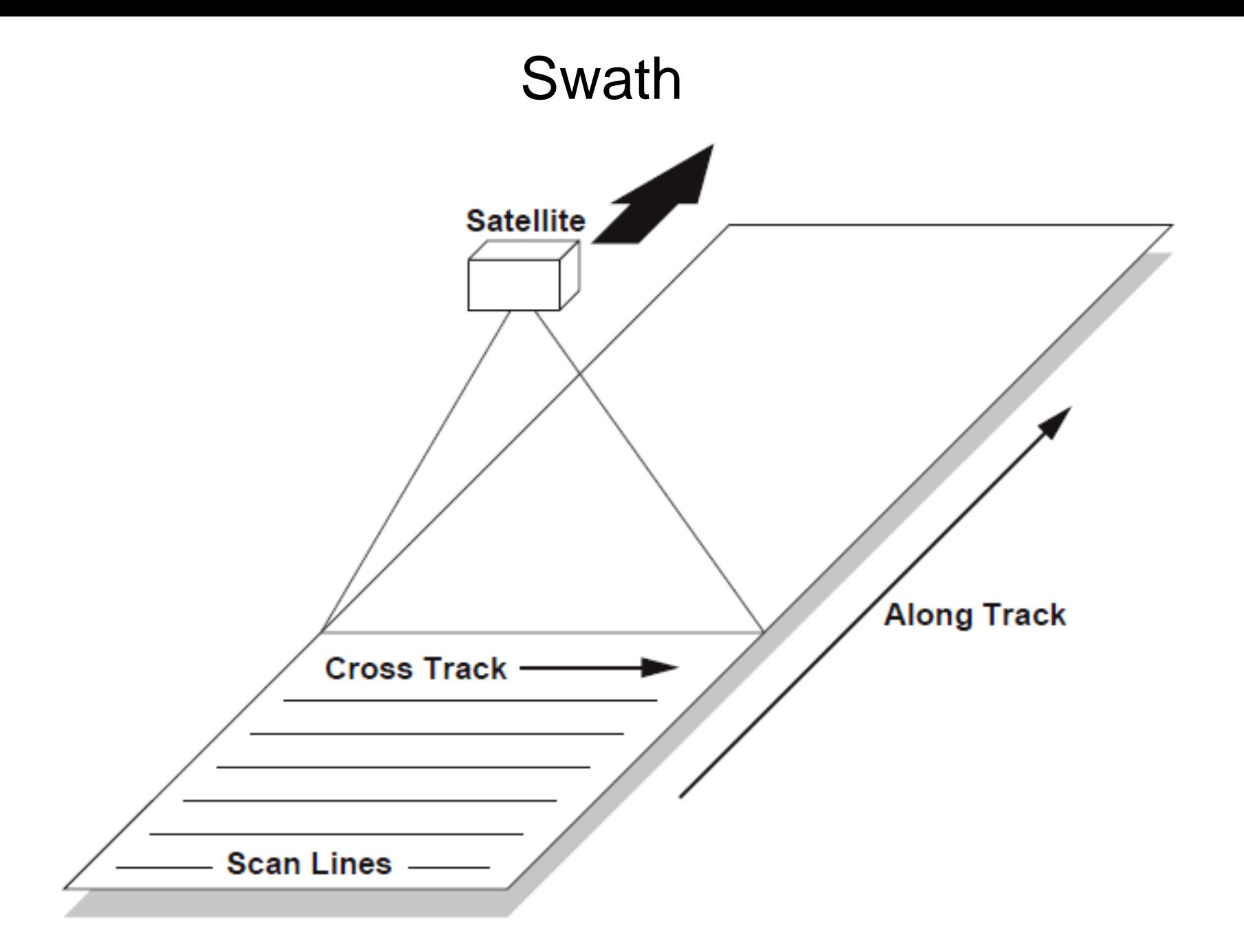

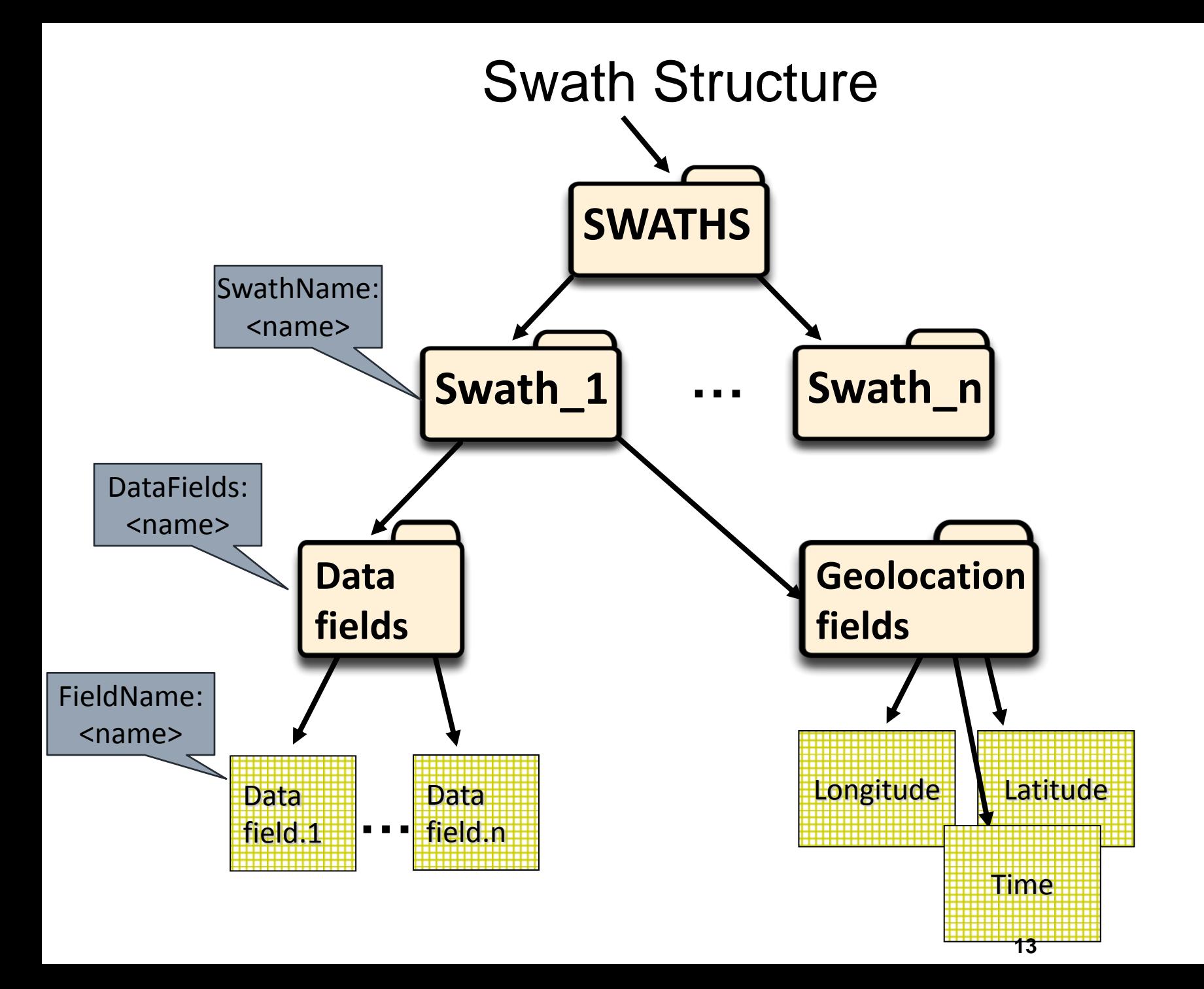

#### Swath Structure

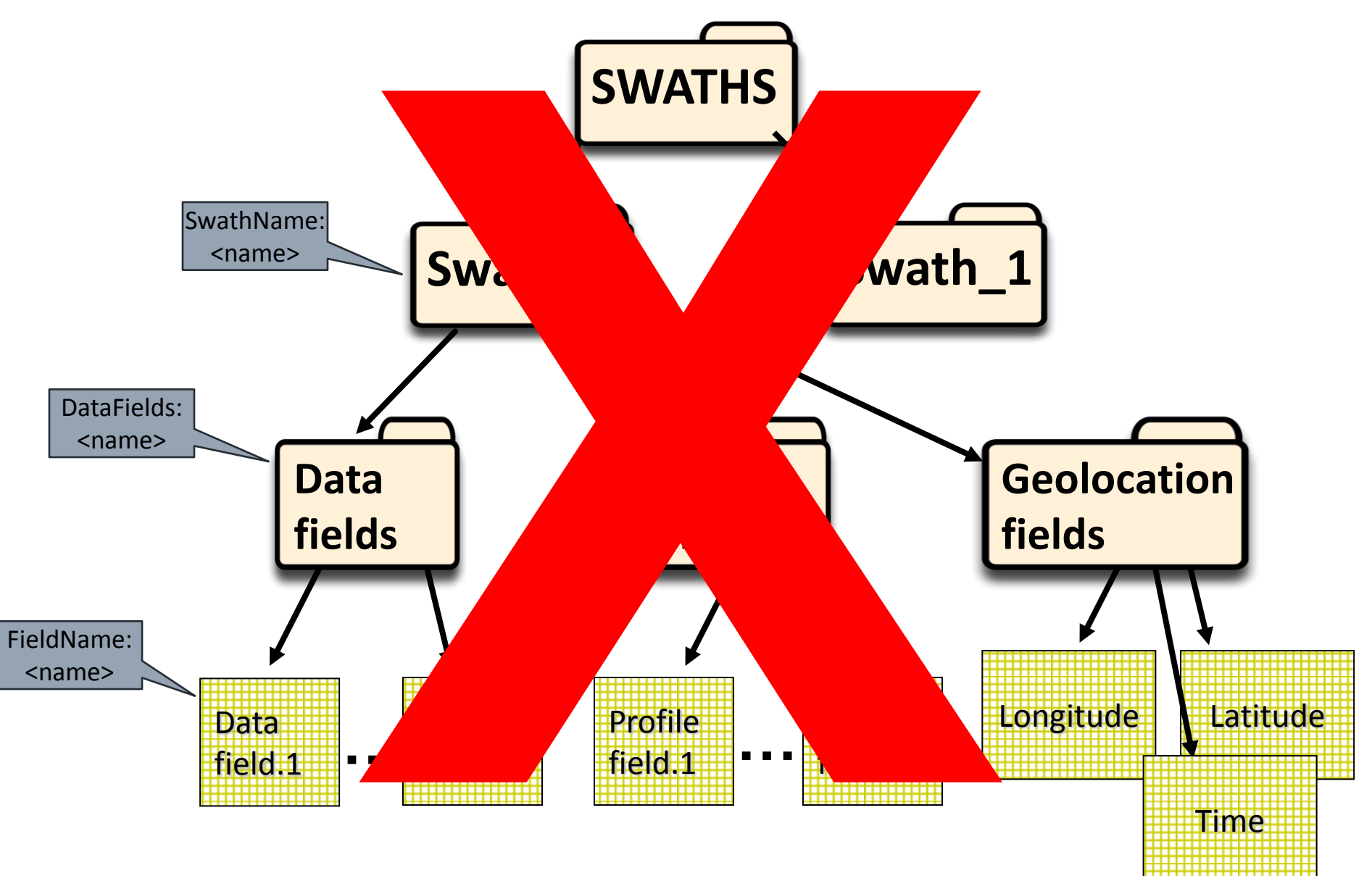

#### HDF-EOS

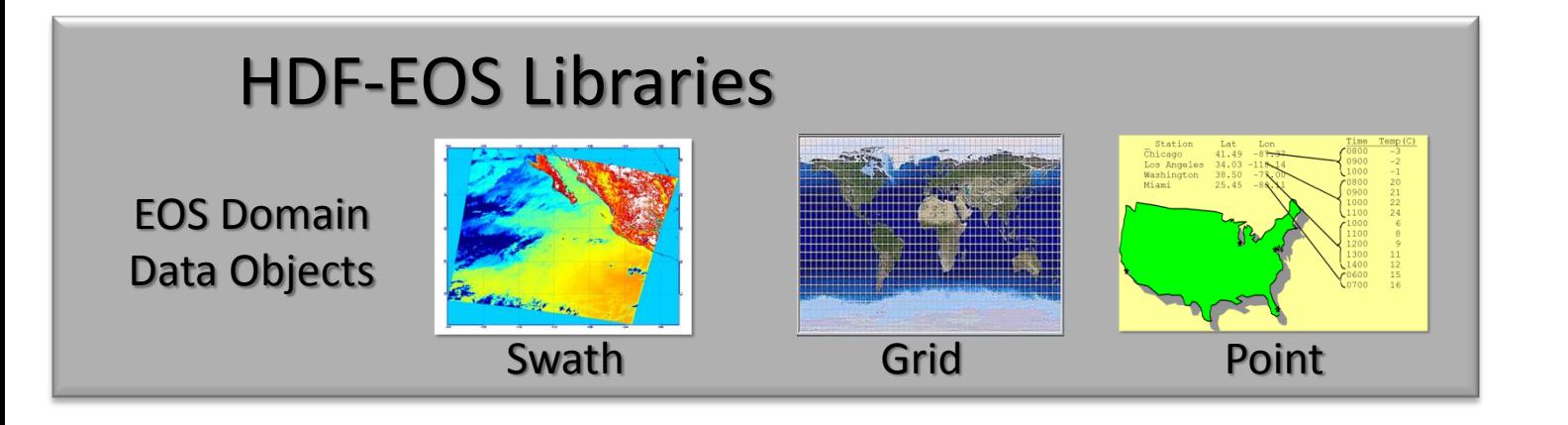

#### HDF5 Library

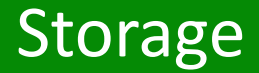

#### HDF-EOS

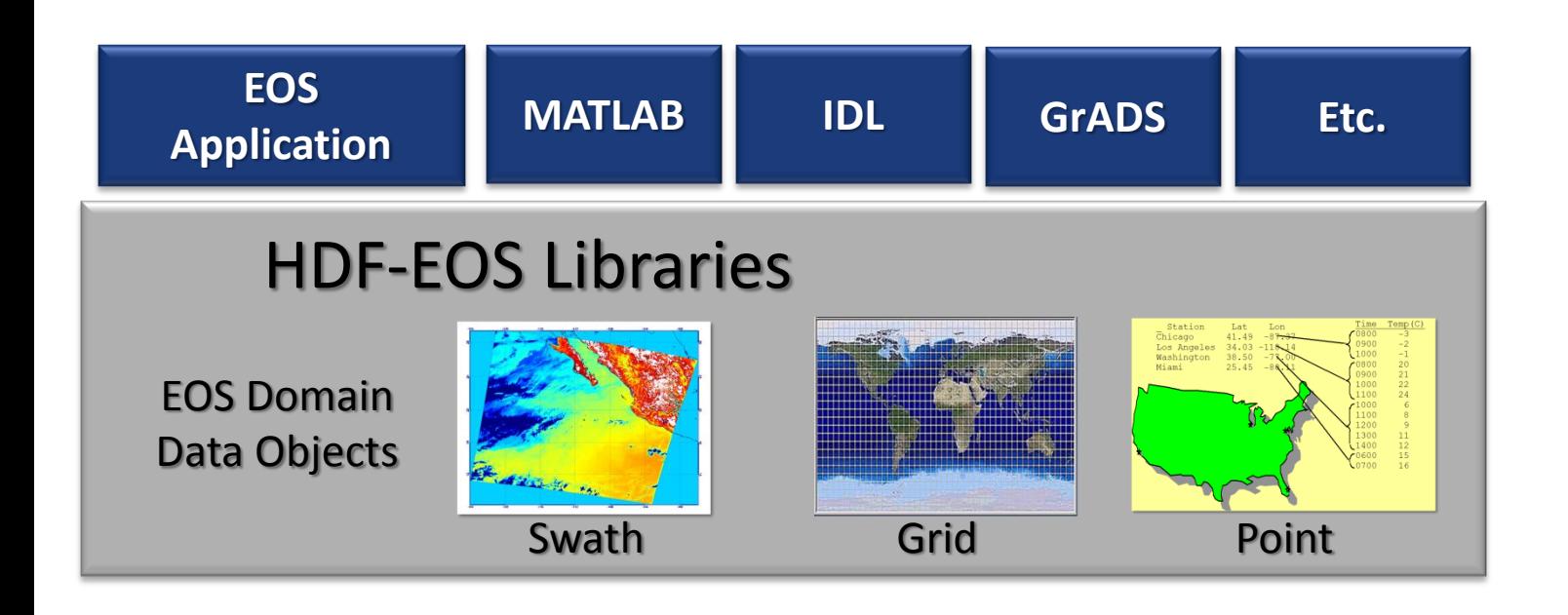

#### HDF5 Library

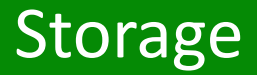

### 2. HDF5 as triple store

#### HDF5 as triple store

- Encoding subject-predicate-object triple
- Organizing for efficiency
- Enabling access